Welcome to the Derby Magic Race Manager program.

The program supports the following sizes:

 Up to 30 subgroups Up to 200 racers Up to 1000 heats

The racing format can be one of three options:

 All of the participants racing as a group Each subgroup racing within the subgroup Each subgroup racing within the subgroup, and then a group final

 The program is very flexible on what the subgroups are called. You can select one or type in your own.

RACER INFORMATION

 Racer information can be entered manually or imported from a 'Comma Separated Variable' (CSV) file. The order of the variables is not fixed, but the first line of the file MUST contain the headings of each column of data.

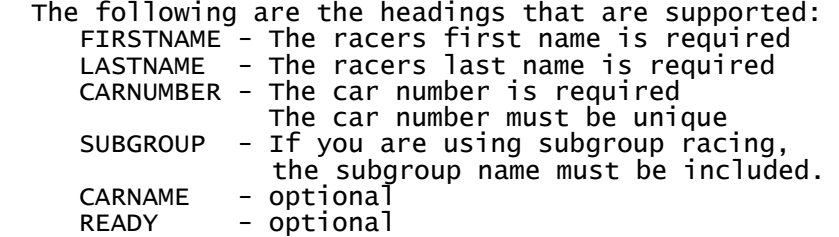

 All of the headings and data in the file must be separated by a comma. Each racer must be on a new line. There is a sample file included

SCHEDULING

 After the racer information is entered, the schedule can be created. The program has a built in schedule generator using the 'Lane Rotation' Method. You can select the number of races that you want each car to race.

 If subgroup racing has been selected, the schedule for a selected subgroup can be created without affecting the other subgroups. This allows you to not create the schedule until justt before you are ready for that subgroup to race.

 Only the cars that are ready will be used to generate the schedule. If there are cars in the subgroup that are not indicated as being ready, the program will ask you if that racer is ready before excluding it from the schedule.

The program also supports manually entering schedules.

 You can select to manually enter the schedules on the scheduling screen.

 The program also allows you to import the schedules from a CSV file. You can use any other scheduling program or method to create the schedule. The format of each line of the schedule file must be as follows:

- Subgroup Name If you are using subgroup racing, the first token must be the subgroup name. If not using subgroup racing, this must be ommitted.
- Heat Number The unique heat number. If using subgroup racing, the heat numbers only need to be unique to the subgroup. For example, both Den 1 and Den 2 will have a Heat 1.
- Car number A car number for each lane must be provided.

## RACING

 On the 'Run the Race' screen, if subgroup racing, there is a drop down list of the subgroups. The heats are then listed in the heat drop down list.

 The racers in the current heat are displayed on the screen in the designated lane. If you are not using a solenoid start gate, it is optional as to whether you press the 'Start Heat' button.

 When new race times arrive from the timer they will automatically be assigned to the current heat. If the current heat has already been run and new race times are sent by the timer, you will be asked if you want to overwrite the old times, or apply the race times to the next heat, or if you want to discard the times.

 After a heat is run, clicking on the 'Next Heat' button will display the next heat and its racers.

 The racers that will be in the following heat are displayed at the bottom of the screen.

 All race results are stored on the computer's hard drive as soon as the heat is completed.

RESULTS

 After one subgroup has completed racing, the results of that subgroup can be calculated and displayed. It is not required that all subgroups finish racing before a completed subgroup's results can be calculated.

 The average time of a racer is calculated by adding the sum of all of the races the car was in, and diving by the number of races. The cars are then sorted by lowest average.

 After the results are revealed, If there is going to be a group final, the top finishers are auto matically added to the finals roster. At any time, You can go to the 'Racers' screen of the program and see who is in the finals.

 After all of the subgroups have raced, you can go to the 'Schedule' page and generate a schedule for the finals.

 After any subgroup has revealed, it's results can be printed and/or exported to a file. The file is a CSV file that can be read into most spreadsheet programs.